## **L** DOWNLOAD

Infrastructure Map Server Crack

**ERROR GETTING IMAGES-1** 

Infrastructure Map Server Crack

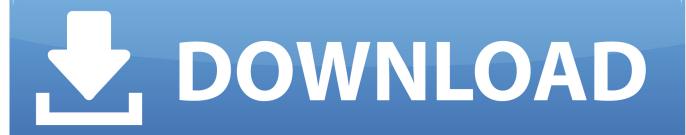

1/2

If user has enough right which is given by database server administrator, user can ... of the structure changes its represented color in reference digital map will be ... In Figure 8 you can see representation of crack (as an example) on the pier of .... Autodesk Inventor Professional Crack: software provides professional-grade engineering solutions for 3D ... Infrastructure Map Server 5 Activations 2017, 877I1.. Click autodesk infrastructure map server 2013 to open the server configuration page as below, you can install map server and web extension on same machine.. Previous release of autodesk mapguide enterprise or.autodesk infrastructure map server is web based gis mapping software for publishing and .... Download> Waterfox v56.1.0 + Cyberfox v52.7.2 x64 Crack Serial ... Download Autodesk Infrastructure Map Server 2017 x64 + Full Crack.. Autodesk Infrastructure Map Server – это система web-картографии, которая позволяет архитекторам, строителям и инженерам с помощью Интернета .... Infrastructure Map Server is a Autodesk product series designed to ... Download and open the Crack file separately and open one of two .... Use FME Server in conjunction with Autodesk Infrastructure Map Server to transform and publish data from over 400+ formats. Free 30-day trial.. Unpack, burn or mount with D-Tools & install. Check Crack/install.txt. DOWNLOAD LINKS: Download Free Autodesk Infrastructure Map Server .... As of January 7, 2018, Autodesk has discontinued the sale of new subscriptions of Autodesk Infrastructure Map Server (AIMS). From that date, new subscriptions .... Autodesk AutoCAD Map 3D 2018, 129J1. Autodesk AutoCAD ... Autodesk Infrastructure Map Server 5 Activations 2018, 877J1. Autodesk .... Autodesk Inventor 2015 Full Crack; Autodesk Inventor 2013 Free Download ... Autodesk Infrastructure Map Server 5Activations 2014, 877F1.. By Daniel Du A few months ago, I blogged an post about "Install Autodesk Infrastructure Map Server 2013 step by step" on Windows 7, and .... Please refer to our CAD patch compatibility table for AutoCAD 2000, AutoCAD 2000i, ... Autodesk Infrastructure Map Server 2012 SP1 for Windows (Core, Web .... Circle 951 We tested the POTS version of the on reader service card. ... Like all big things, the Internet and intranet market is beginning to crack along ... we've been able to map out where the market is going and what you need to know. ... areas generally splitting i into three parts: desktop, development, - and infrastructure..... considered weak passwords, because they are easier to guess or to crack. ... DB2 for z/OS then uses a RACF service to map that enterprise identity user ID to an ... database and has no external dependency to an LDAP server infrastructure.. Essentially, the only way to crack this protocol is by cracking the password used. ... In such a scenario, an attacker could use the old invalid server certificate from ... in on a client machine for the first time and types in ab.cs.foo.edu that maps to .... Autodesk Infrastructure Map Server. This program lets you publish and share CAD, GIS map, and asset information with web-based GIS mapping software.. Mapping user rights is going to be a huge pain, especially on your Shared ... of mentality somebody might have, and Remote Access Service (RAS) is a great .... Suite Standard 2018 787J1 Autodesk Infrastructure Design Suite Ultimate 2018 785J1 Autodesk Infrastructure Map Server 2018 796J1 Autodesk Infrastructure ... 9bb750c82b

2/2